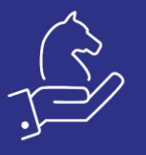

# Printing documents with sub totals

## Objective

The ability to define headers for items in documents and display sub totals per header in printouts. This feature is particularly useful for using word templates.

# Method

Assign a header for each line.

Use the printout templates displaying sub totals.

This functionality is available for price quotations, sales orders, customer shipments, customer returns, service calls, sales invoice, multi shipment invoice, purchase order, goods receiving voucher, return to vendor, vendor invoice and multi GRV invoice.

### Example

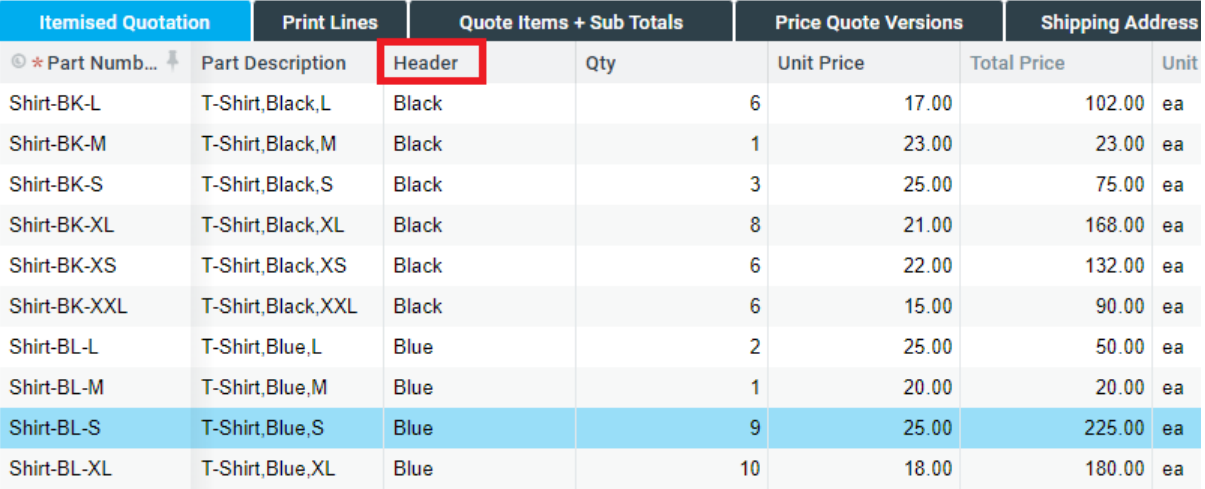

#### *■* Print Price Quotation

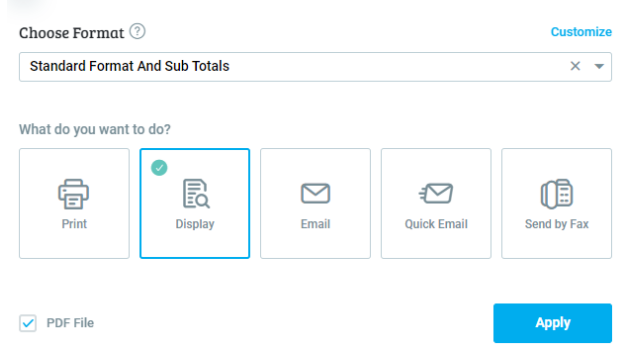

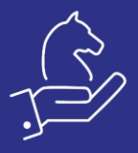

٠

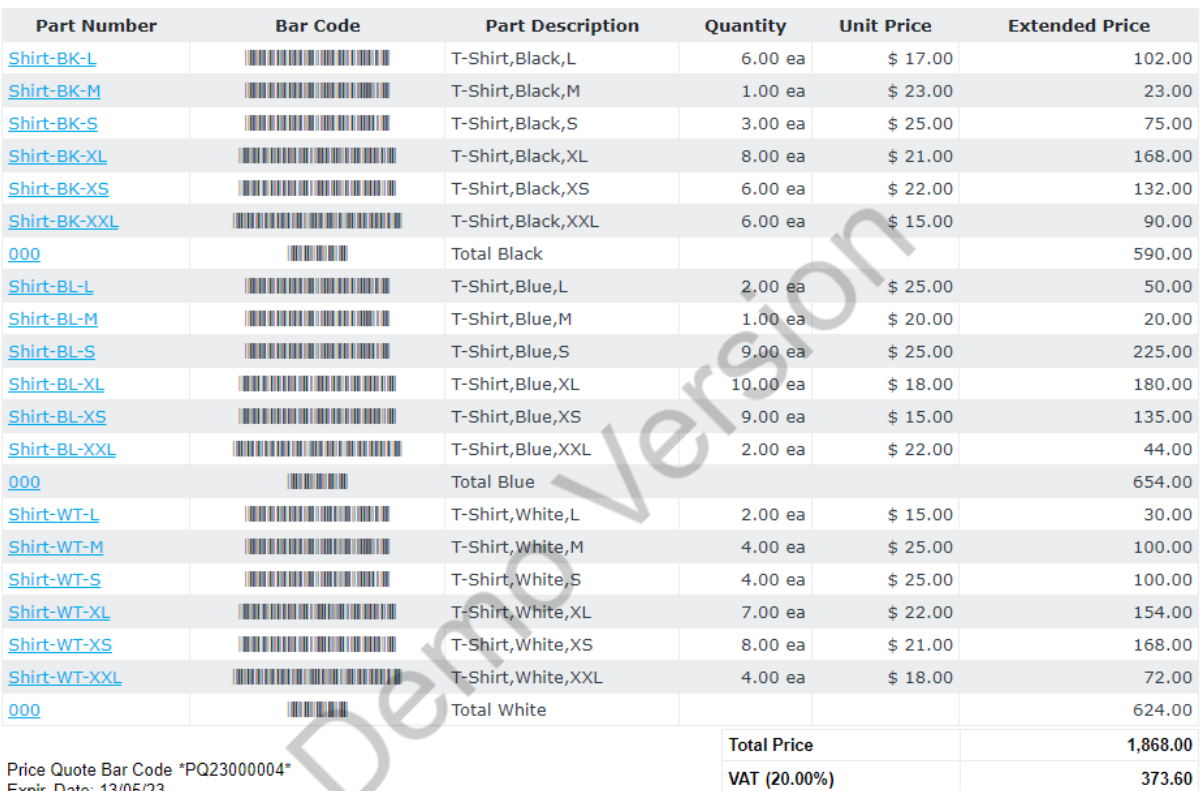

**TOTAL** 

\$2,241.60

Price Quote Bar Code \*PQ23000004\*<br>Expir. Date: 13/05/23<br>Payment Terms: Net Month End + 60 Days<br>Sales Rep: Toni Gillian<br>Customer Number: <u>100003</u><br>Company Number: 99415214